## SVGformer Representation Learning for Continuous Vector Graphics using Transformers

Defu Cao<sup>1</sup>, Zhaowen Wang<sup>2</sup>, Jose Echevarria<sup>2</sup>, Yan Liu<sup>1</sup>

<sup>1</sup>University of Southern California 2Adobe Research

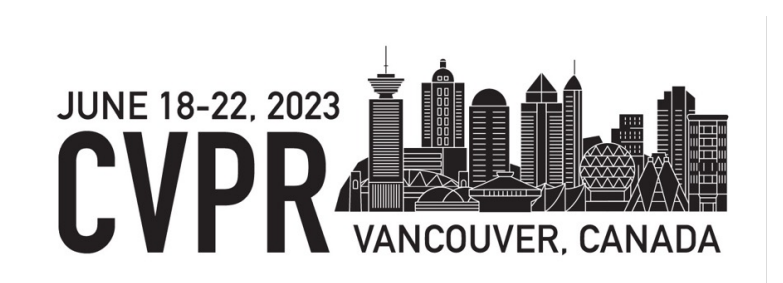

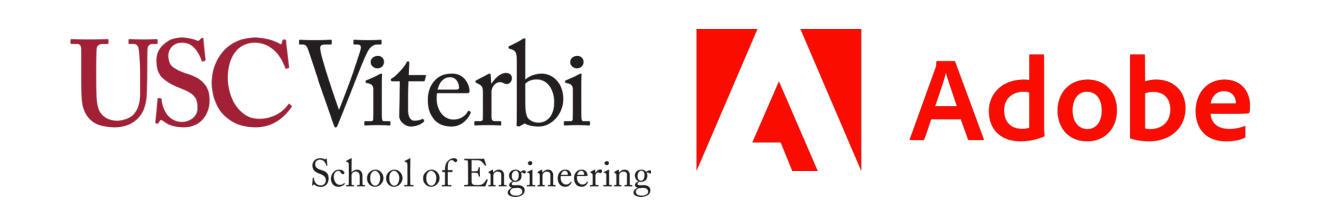

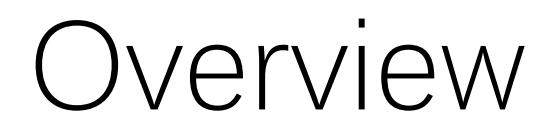

SVGformer captures both geometric information and curve semantic information to handle long-term sequence relationships in SVG.

SVGformer can take original continuous format as input which can effectively reduce the token space in the embedding layer.

SVGformer achieves new state-of-the-art performance on four downstream tasks of both Font and Icon dataset.

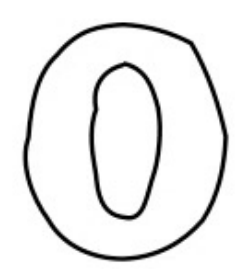

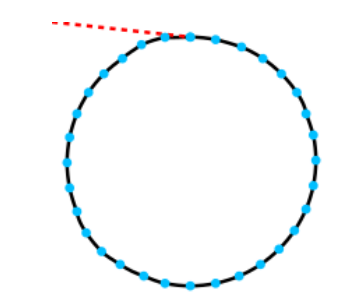

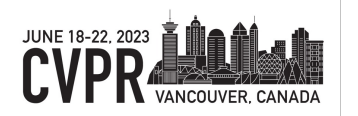

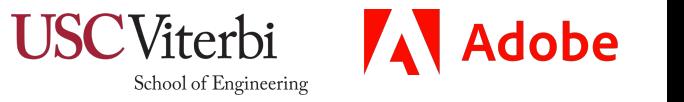

#### Vector Graphics: Representation

- Bitmap
	- Pixel level
	- Hard to represent detail attributes
- Scalable Vector Graphics (SVG):
	- Geometric primitives
		- Lines, circles, polygons, splines
	- Commands of varying length
		- Long term dependencies
	- Fonts
		- Stylistic features per family

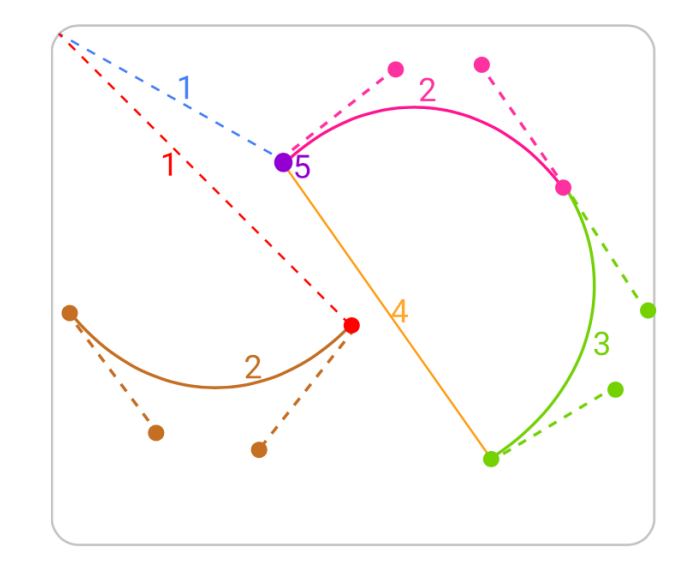

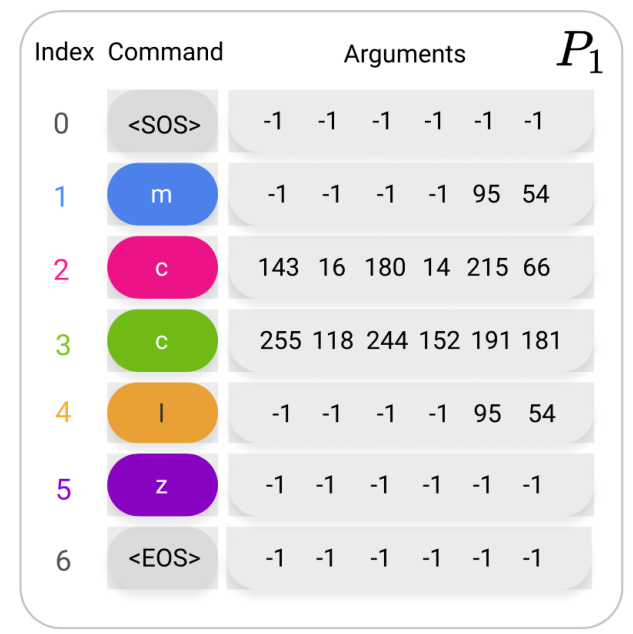

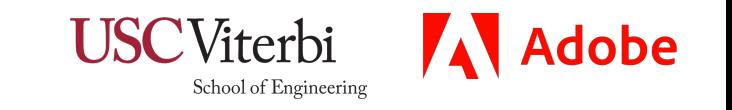

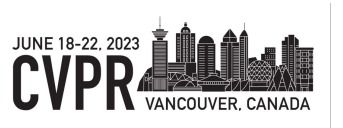

# Challenges

- Learnable Vector tokenization with continuous variables
- Long term sequence relationship:
	- Geometric information for 2D sequence relationship is needed

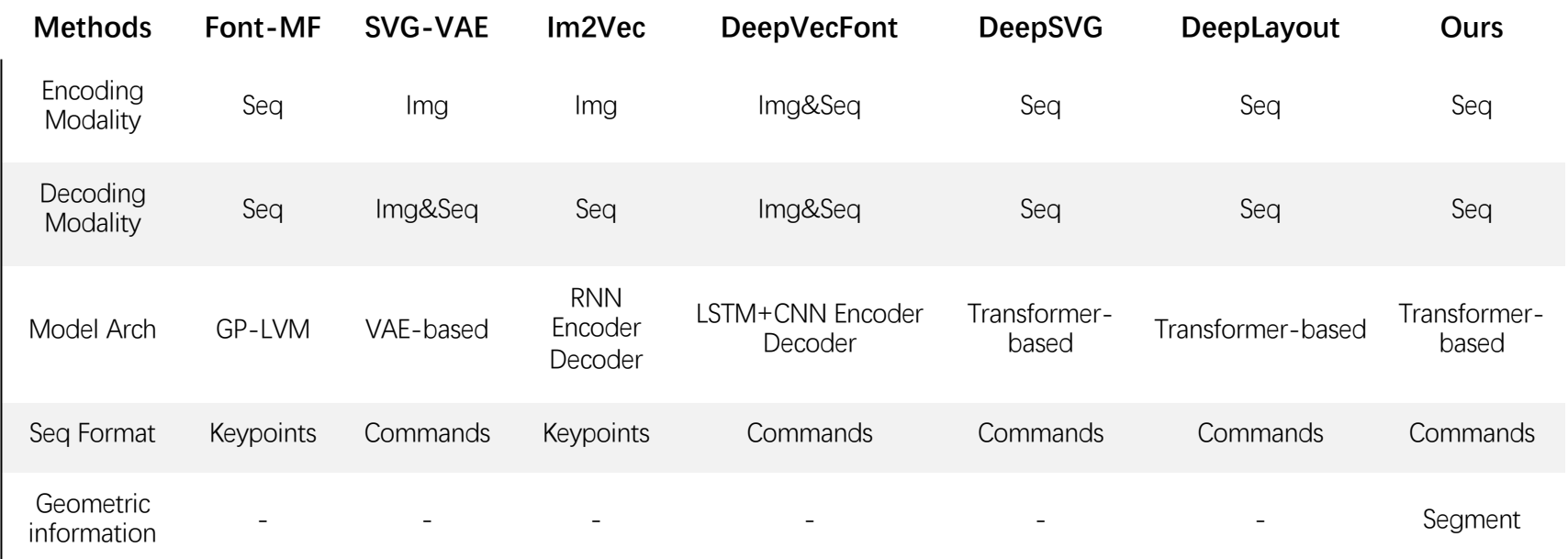

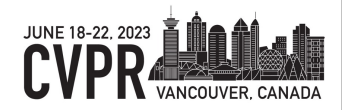

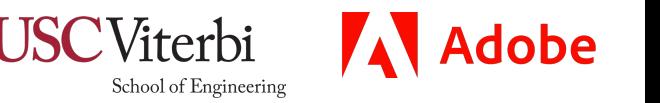

#### Method - SVGformer Architecture

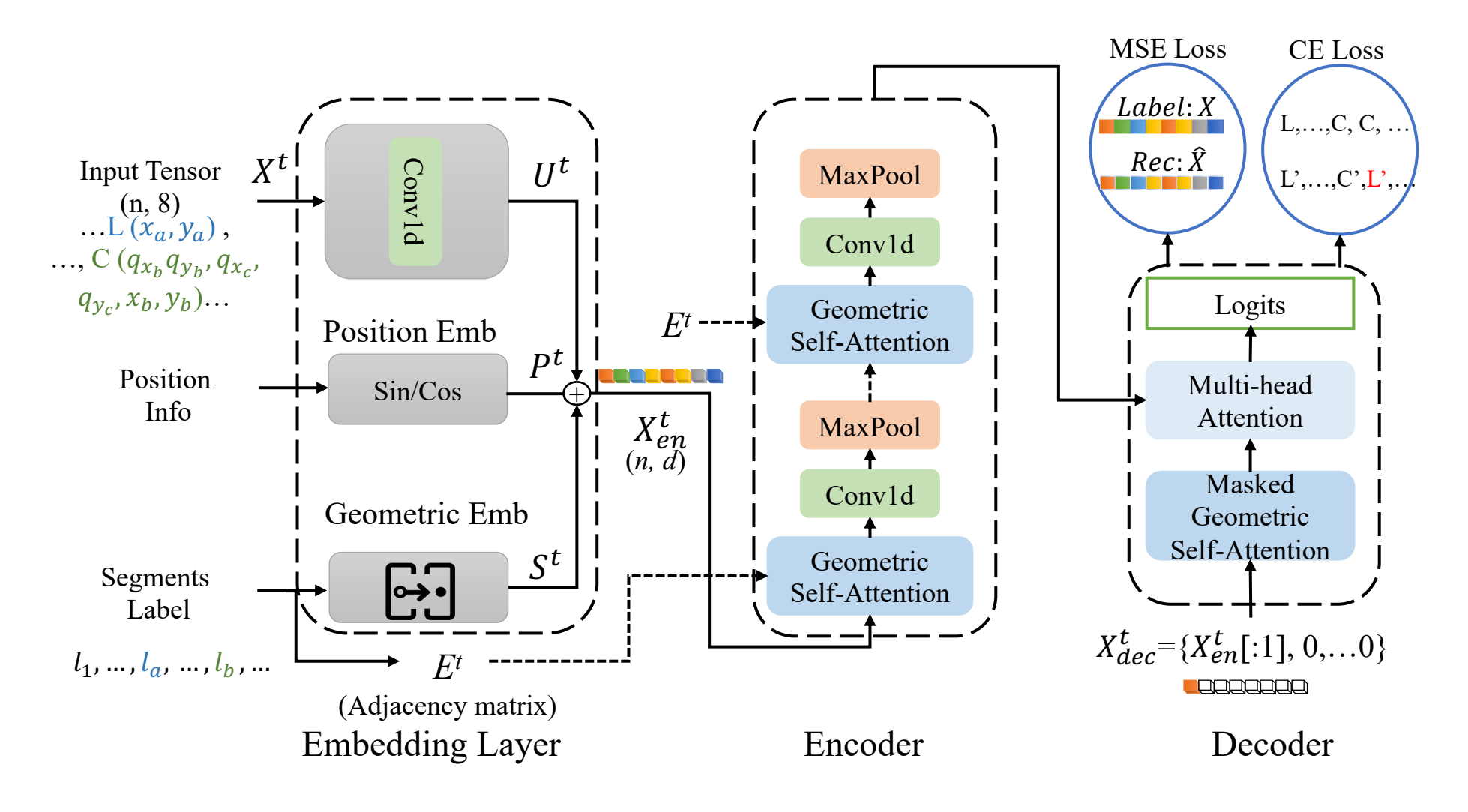

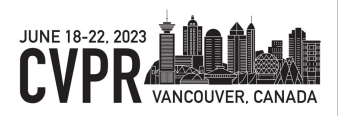

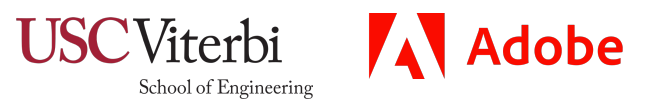

#### Method - Key Technologies

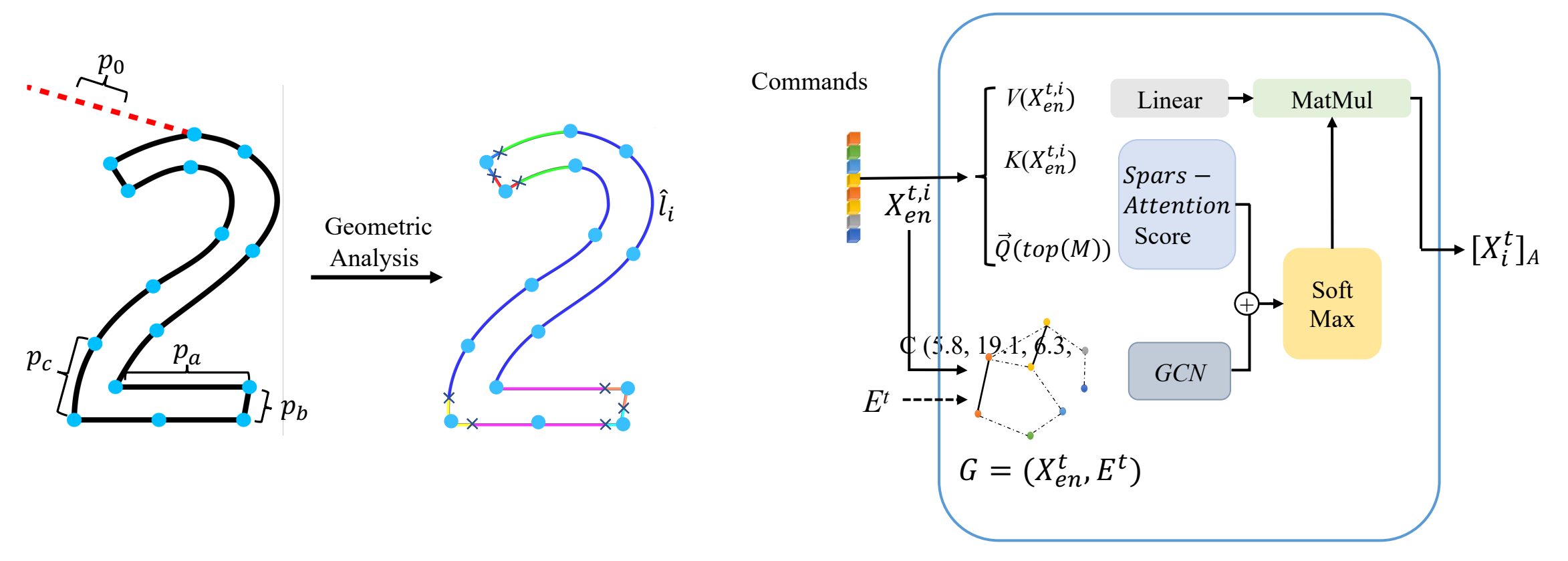

#### Geometric **Information Extraction**

Geometric **Self-Attention Module** 

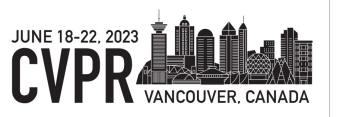

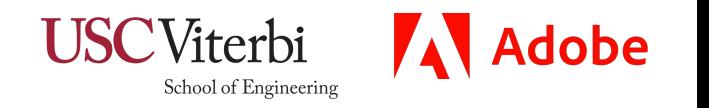

#### Results – Fonts, Reconstruction

Reconstruction results on various glyphs. From left to right, the original SVG (black), DeepSVG (orange), LayoutTransformer (green) and our SVGformer (blue), respectively.

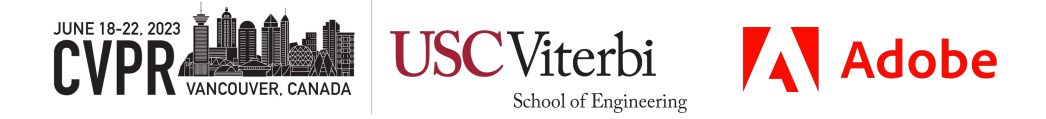

## Results – Fonts, Retrieval

- Retrieval results from all glyphs. Results for DeepSVG are shown in orange, and results for SVGformer in blue.
- SVGformer always retrieves the same glyph as the query when searching from all glyphs.

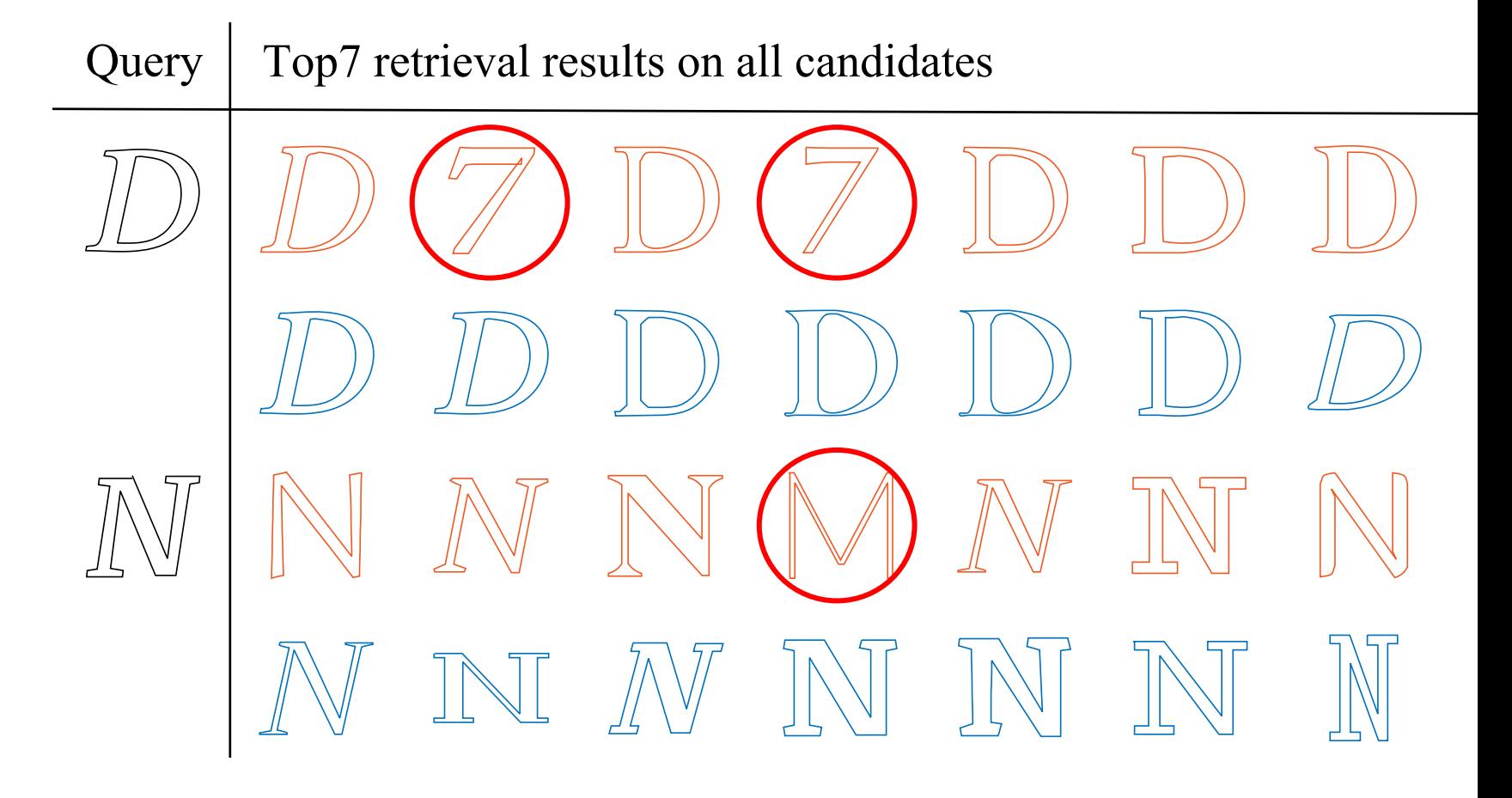

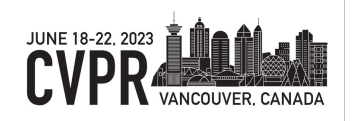

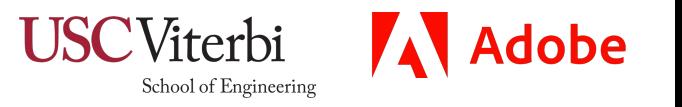

## Results – Fonts, Retrieval

- Retrieval results from all glyphs. Results for DeepSVG are shown in orange, and results for SVGformer in blue.
- SVGformer can return results in more similar styles when searching for a specific glyph.

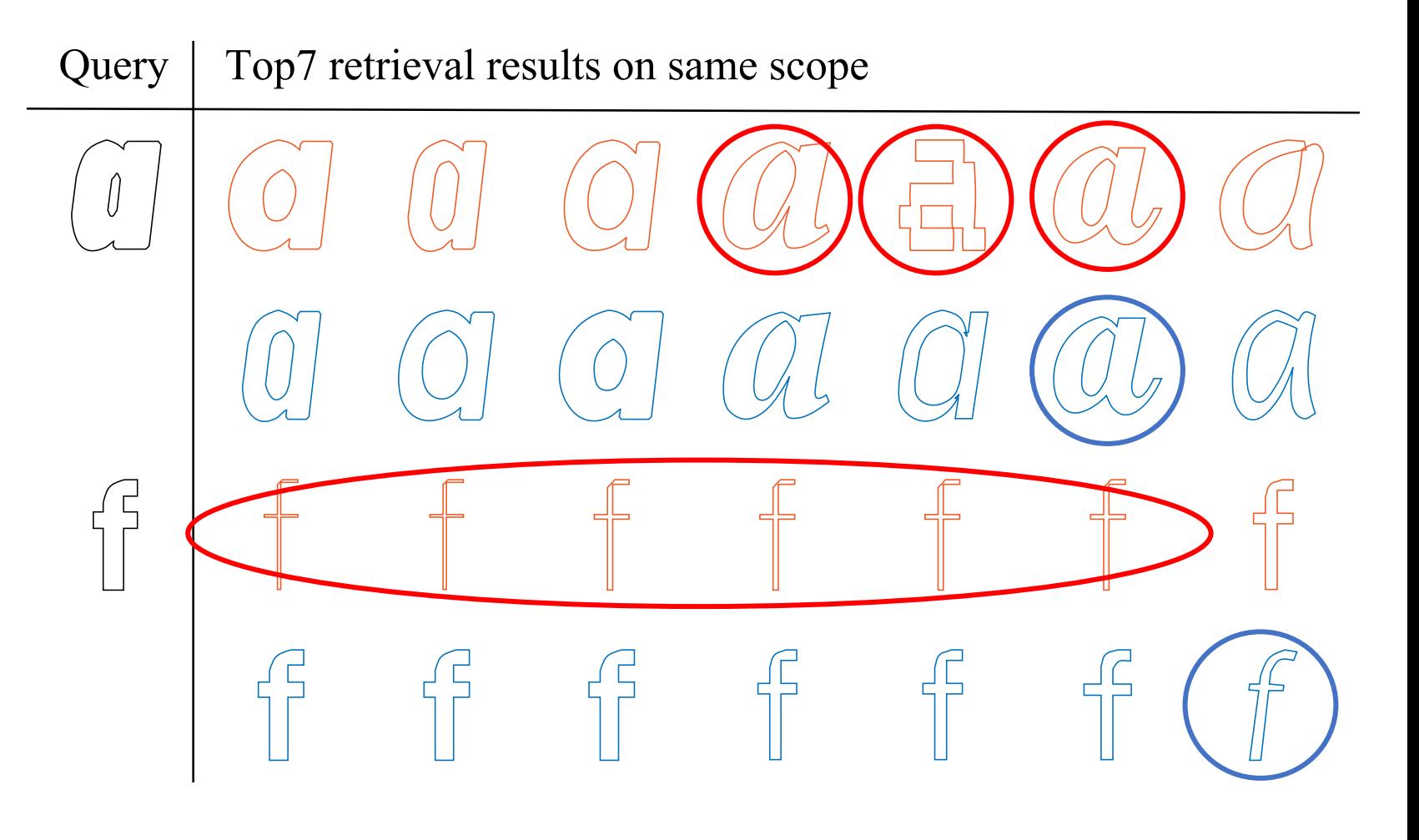

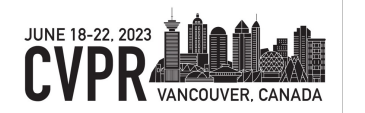

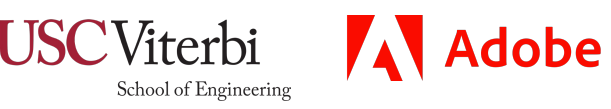

### Results – Fonts, Interpolate

• Interpolations between glyphs. Results for DeepSVG are shown in orange, and results for SVGformer in blue. The first and last columns are the given glyphs to be interpolated, and the middle columns are the interpolations.

• SVGformer can give more meaningful and smooth results with fewer artifacts and contortions when handling both translations and deformations

Regular to Italic. Andika New Basic, 'H'

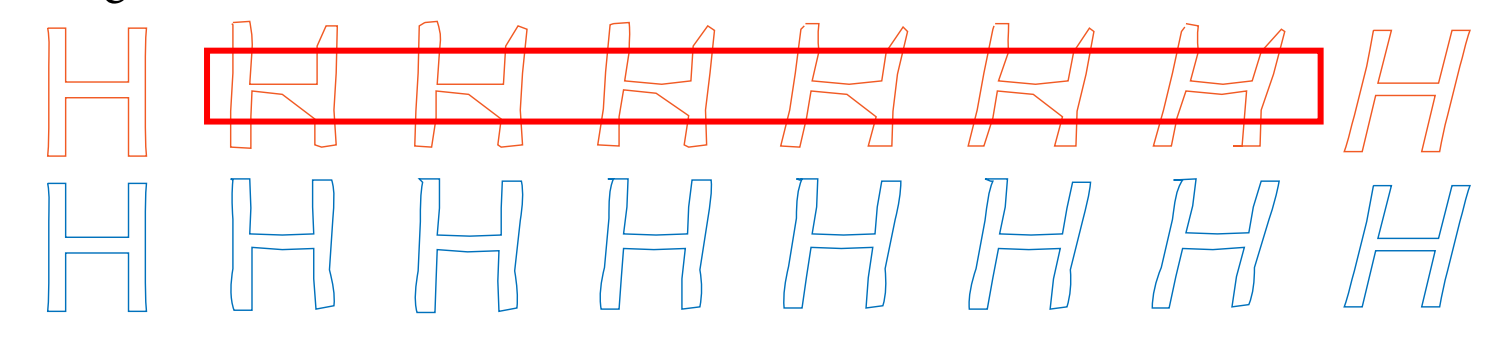

Thin to Black. Saira Semi Condensed, 'f'

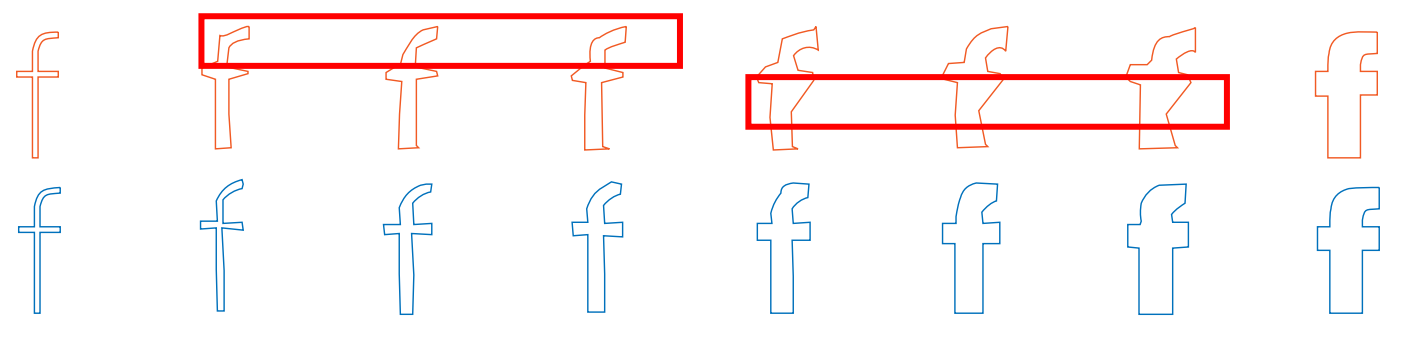

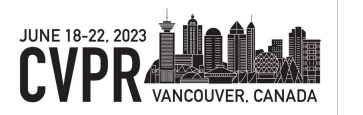

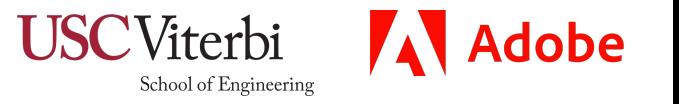

#### Results – Icons, Reconstruction

Reconstruction results on Icons. From left to right, the original SVG (black), DeepSVG (orange), LayoutTransformer (green) and our SVGformer (blue), respectively.

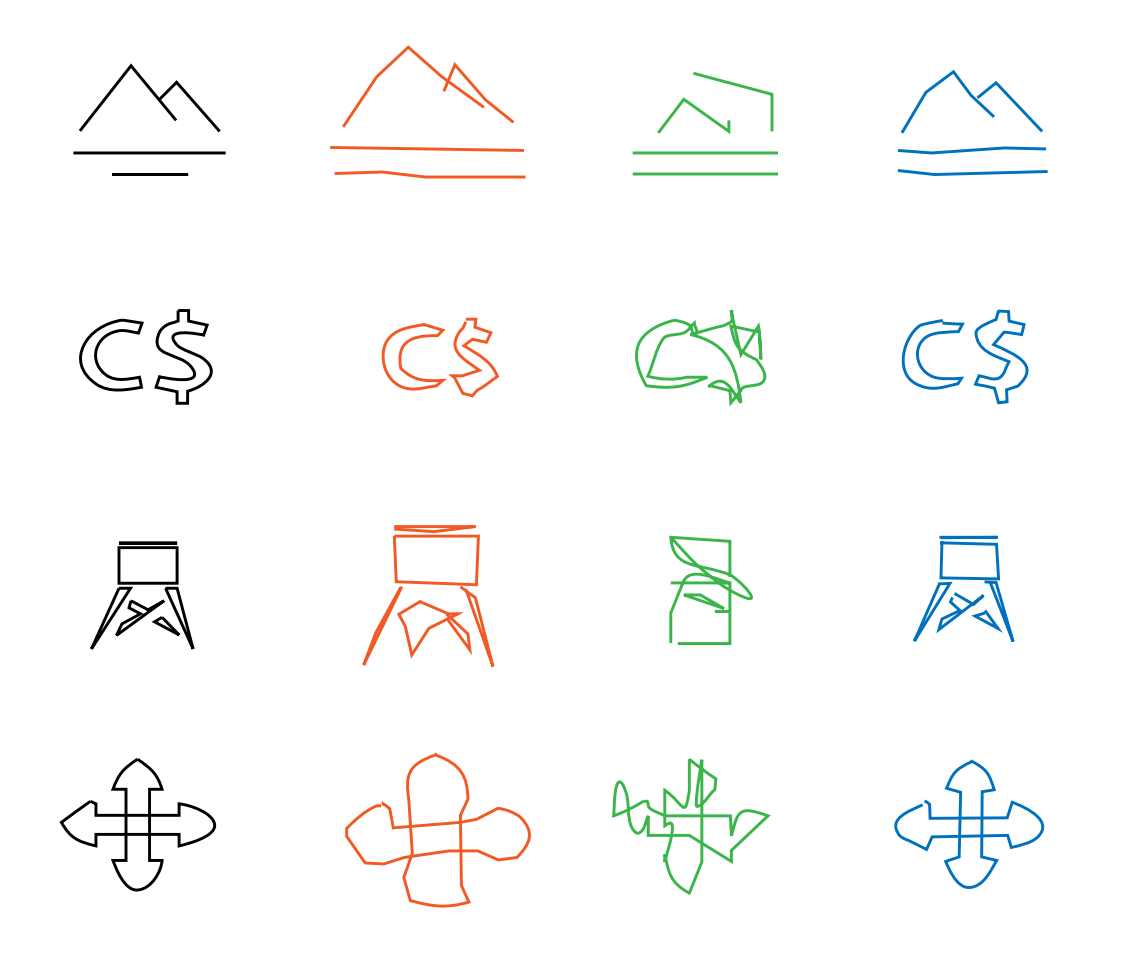

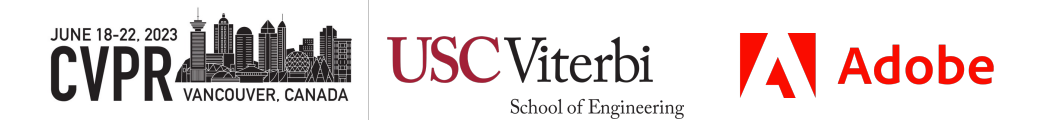

#### Results – Icons, Retrieval

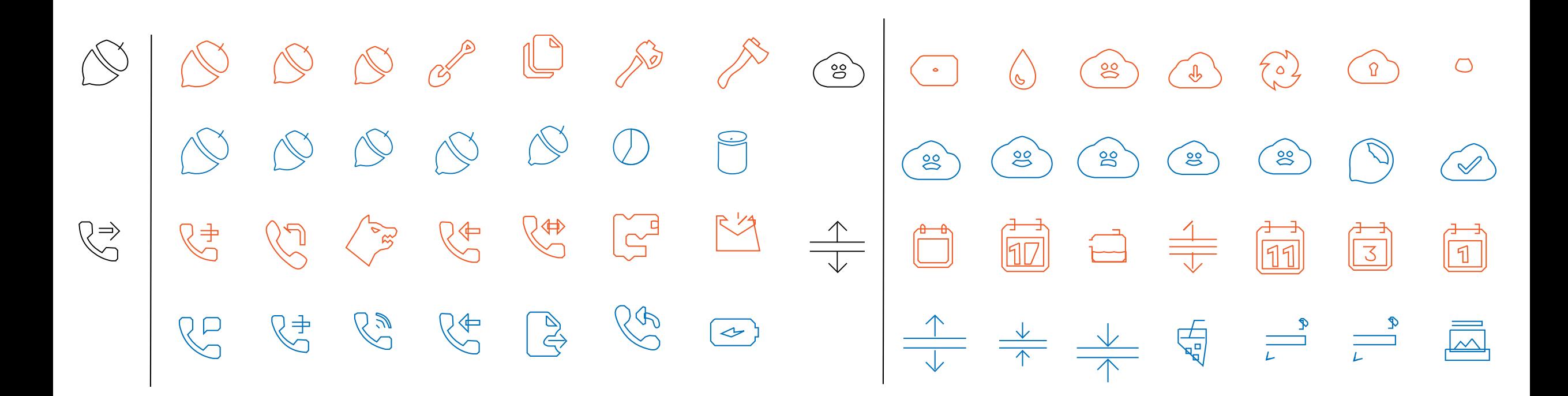

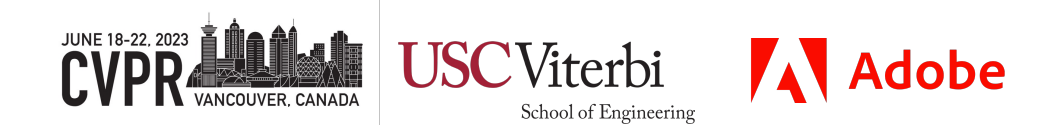

#### Results - Icons, Interpolate

**A** Adobe

/iterbi School of Engineering

 $\begin{picture}(20,20) \put(0,0){\dashbox{0.5}(5,0){ }} \thicklines \put(15,0){\dashbox{0.5}(5,0){ }} \thicklines \put(15,0){\dashbox{0.5}(5,0){ }} \thicklines \put(15,0){\dashbox{0.5}(5,0){ }} \thicklines \put(15,0){\dashbox{0.5}(5,0){ }} \thicklines \put(15,0){\dashbox{0.5}(5,0){ }} \thicklines \put(15,0){\dashbox{0.5}(5,0){ }} \thicklines \put(15,0){\dashbox{0.5}(5,0){ }} \thicklines \put(15,0){\dash$  $\mathbb{F}$  $\begin{bmatrix} 0 \end{bmatrix}$  $(\mathbb{I})$  $\mathbb{D}^1$  $\left[\begin{array}{c}\mathbb{II}\end{array}\right]$  $\left\lfloor \begin{smallmatrix} 0 & 1 \ 0 & 0 & 0 \end{smallmatrix} \right\rfloor$  $[]$  $\hfill\blacksquare$  $\Box\Box$ D  $\left(\begin{matrix} 1 \\ 0 \end{matrix}\right)$  $\bigtriangledown$  $\Box$  $\sqrt{V}$  $\mathbb{D} \mathbb{D}$  $\left[\begin{array}{c}\mathbb{II}\end{array}\right]$  $\hbox{\rm III}$  $\mathcal{U}$  $\big(\mathbb{N}\big)$  $\left[\begin{array}{c} \mathbb{I} \end{array}\right]$  $\left\| \right\|$  $\begin{pmatrix} 0 \end{pmatrix}$  $\left[\begin{smallmatrix} 1 & 0 \\ 0 & 1 \end{smallmatrix}\right]$  $(\mathbb{I})$  $\left\lceil \frac{1}{2} \right\rceil$  $\left\lceil \frac{1}{2} \right\rceil$  $\left[\begin{smallmatrix} 0 & 1 \end{smallmatrix}\right]$  $\hfill\Box$  $\begin{picture}(120,10) \put(0,0){\line(1,0){155}} \put(15,0){\line(1,0){155}} \put(15,0){\line(1,0){155}} \put(15,0){\line(1,0){155}} \put(15,0){\line(1,0){155}} \put(15,0){\line(1,0){155}} \put(15,0){\line(1,0){155}} \put(15,0){\line(1,0){155}} \put(15,0){\line(1,0){155}} \put(15,0){\line(1,0){155}} \put(15,0){\line(1,0){155}}$  $\begin{picture}(120,20) \put(0,0){\line(1,0){155}} \put(15,0){\line(1,0){155}} \put(15,0){\line(1,0){155}} \put(15,0){\line(1,0){155}} \put(15,0){\line(1,0){155}} \put(15,0){\line(1,0){155}} \put(15,0){\line(1,0){155}} \put(15,0){\line(1,0){155}} \put(15,0){\line(1,0){155}} \put(15,0){\line(1,0){155}} \put(15,0){\line(1,0){155}}$  $\begin{picture}(120,15) \put(0,0){\line(1,0){155}} \put(15,0){\line(1,0){155}} \put(15,0){\line(1,0){155}} \put(15,0){\line(1,0){155}} \put(15,0){\line(1,0){155}} \put(15,0){\line(1,0){155}} \put(15,0){\line(1,0){155}} \put(15,0){\line(1,0){155}} \put(15,0){\line(1,0){155}} \put(15,0){\line(1,0){155}} \put(15,0){\line(1,0){155}}$  $\begin{picture}(120,15) \put(0,0){\line(1,0){155}} \put(15,0){\line(1,0){155}} \put(15,0){\line(1,0){155}} \put(15,0){\line(1,0){155}} \put(15,0){\line(1,0){155}} \put(15,0){\line(1,0){155}} \put(15,0){\line(1,0){155}} \put(15,0){\line(1,0){155}} \put(15,0){\line(1,0){155}} \put(15,0){\line(1,0){155}} \put(15,0){\line(1,0){155}}$  $\sum_{i=1}^{n}$  $\sum_{i=1}^{n}$  $\sum_{i=1}^{n}$  $\sum$  $\begin{picture}(120,15) \put(0,0){\line(1,0){155}} \put(15,0){\line(1,0){155}} \put(15,0){\line(1,0){155}} \put(15,0){\line(1,0){155}} \put(15,0){\line(1,0){155}} \put(15,0){\line(1,0){155}} \put(15,0){\line(1,0){155}} \put(15,0){\line(1,0){155}} \put(15,0){\line(1,0){155}} \put(15,0){\line(1,0){155}} \put(15,0){\line(1,0){155}}$  $\begin{picture}(120,10) \put(0,0){\line(1,0){155}} \put(15,0){\line(1,0){155}} \put(15,0){\line(1,0){155}} \put(15,0){\line(1,0){155}} \put(15,0){\line(1,0){155}} \put(15,0){\line(1,0){155}} \put(15,0){\line(1,0){155}} \put(15,0){\line(1,0){155}} \put(15,0){\line(1,0){155}} \put(15,0){\line(1,0){155}} \put(15,0){\line(1,0){155}}$  $\begin{picture}(120,10) \put(0,0){\line(1,0){10}} \put(15,0){\line(1,0){10}} \put(15,0){\line(1,0){10}} \put(15,0){\line(1,0){10}} \put(15,0){\line(1,0){10}} \put(15,0){\line(1,0){10}} \put(15,0){\line(1,0){10}} \put(15,0){\line(1,0){10}} \put(15,0){\line(1,0){10}} \put(15,0){\line(1,0){10}} \put(15,0){\line(1,0){10}} \put(15,0){\line($  $\begin{picture}(42,4) \put(0,0) {\line(1,0){155}} \put(15,0) {\line(1,0){155}} \put(15,0) {\line(1,0){155}} \put(15,0) {\line(1,0){155}} \put(15,0) {\line(1,0){155}} \put(15,0) {\line(1,0){155}} \put(15,0) {\line(1,0){155}} \put(15,0) {\line(1,0){155}} \put(15,0) {\line(1,0){155}} \put(15,0) {\line(1,0){155}} \put(15,0) {\line(1,0){155}} \put$  $\frac{1}{\sqrt{2}}$  $\begin{picture}(120,20) \put(0,0){\line(1,0){155}} \put(15,0){\line(1,0){155}} \put(15,0){\line(1,0){155}} \put(15,0){\line(1,0){155}} \put(15,0){\line(1,0){155}} \put(15,0){\line(1,0){155}} \put(15,0){\line(1,0){155}} \put(15,0){\line(1,0){155}} \put(15,0){\line(1,0){155}} \put(15,0){\line(1,0){155}} \put(15,0){\line(1,0){155}}$  $\begin{picture}(120,15) \put(0,0){\line(1,0){155}} \put(15,0){\line(1,0){155}} \put(15,0){\line(1,0){155}} \put(15,0){\line(1,0){155}} \put(15,0){\line(1,0){155}} \put(15,0){\line(1,0){155}} \put(15,0){\line(1,0){155}} \put(15,0){\line(1,0){155}} \put(15,0){\line(1,0){155}} \put(15,0){\line(1,0){155}} \put(15,0){\line(1,0){155}}$  $\sum$  $\frac{1}{\sqrt{2}}$  $\sum_{i=1}^{n}$  $\sum$  $\sqrt{2}$ 

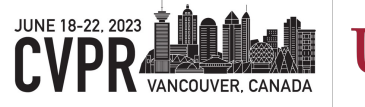

## SVGformer

#### Representation Learning for Continuous Vector Graphics using Transformers

Defu Cao<sup>1</sup>, Zhaowen Wang<sup>2</sup>, Jose Echevarria<sup>2</sup>, Yan Liu<sup>1</sup>

<sup>1</sup>University of Southern California 2Adobe Research

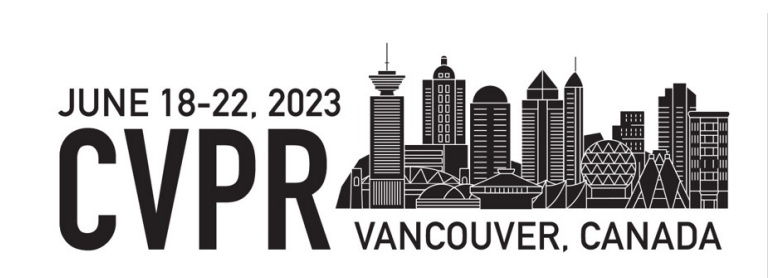

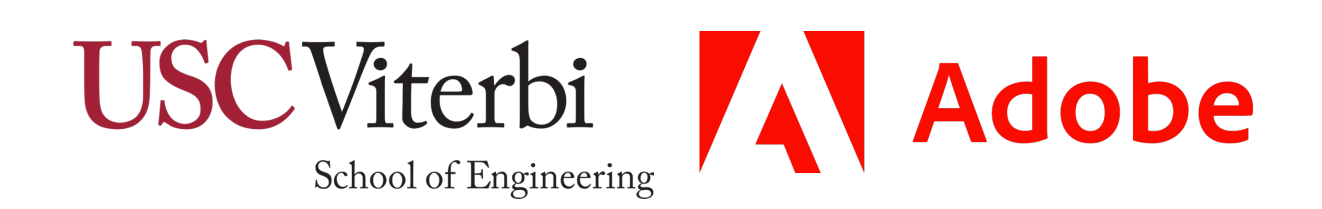